## **GammaLib - Change request #2154**

## **Normalise phase curve values so that average phase curve value is 1**

07/18/2017 01:56 PM - Knödlseder Jürgen

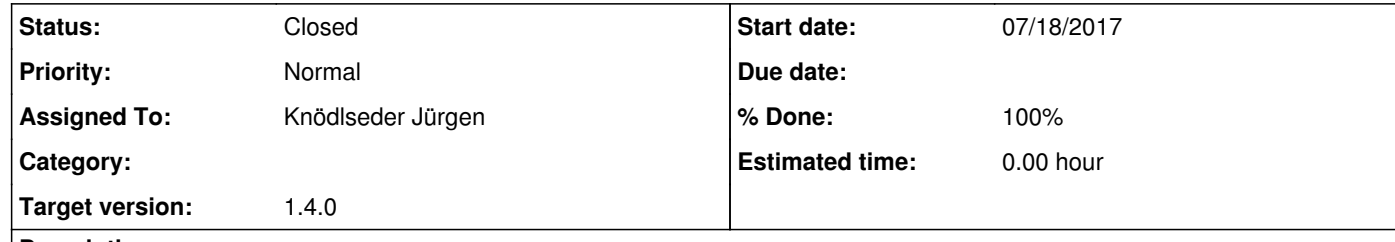

## **Description**

To assure that the spectral component corresponds to the phase average spectrum, the phase curves have to be normalised so that the average phase curve value equals to 1.

**#1 - 07/18/2017 05:44 PM - Knödlseder Jürgen**

*- Status changed from New to In Progress*

*- Target version changed from 1.3.1 to 1.4.0*

*- % Done changed from 0 to 50*

I implemented the normalisation of the phase curve values in GModelTemporalPhaseCurve. To have the possibility to use also directly a FITS file without any normalisation, I added a normalisation flag to the class that can be set using the normalize="0" attribute in the XML file, similar to the flag used in the diffuse spatial map class. In that way the user has control over the behaviour of class.

By default, the phase curve normalisation is switched on. This means if no normalize attribute is specified, phase curves will be normalised.

The GModelTemporalPhaseCurve::normalise() method has been added to access the normalisation flag.

The documentation has been updated.

Some code needs to be added to the unit test to check the new functionality.

**#2 - 07/23/2017 04:19 AM - Knödlseder Jürgen**

*- Status changed from In Progress to Closed*

*- % Done changed from 50 to 100*

Unit tests added and code merged into devel.